## **LA VISIBILITÉ ET LA DIFFUSION DE L'AFFICHAGE DE POSTE 4**

Une fois l'affichage de poste réalisé, il est nécessaire d'en faire la diffusion qui peut se faire sur de multiples plateformes de recrutement afin d'assurer la meilleure visibilité auprès des candidats de choix.

## *4.1 Les sources de recrutement 2.0*

Voici différentes sources traditionnelles, gratuites, efficaces, aux fins de l'affichage/diffusion de différents postes :

- **• L'affichage interne et le « bouche-à-oreille » :** L'affichage doit d'abord être fait à l'interne, dans tous les départements de l'entreprise. Certains employés peuvent être potentiels ou être les meilleurs ambassadeurs. Tout le monde connaît quelqu'un à l'affût d'une nouvelle opportunité d'emploi. Les primes de référencement peuvent être efficaces, à condition d'être significatives. Par exemple, une prime de 1500\$ remise à tout employé qui recommande une candidature, embauché par l'employeur. Bien entendu, cela nécessite une politique avec des précisions dont de mentionner que le recrutement d'anciens employés n'est pas possible, que le candidat doit préciser le nom de l'employé ayant fait le référencement dès sa première entrevue et que le montant est remis en 3 versements : à l'embauche, après 6 mois et après un an.
- **• Les institutions d'enseignement :** Elles sont une pépinière de candidatures juniors. Voir le site [MON EMPLOI](https://www.monemploi.com/) pour connaître tous les ordres d'enseignement, de même que tous les métiers et professions possibles.
- **• Les stages pratiques :** Les stages permettent de pouvoir apprécier la qualité et le potentiel avant l'embauche officielle. Les stages augmentent également la notoriété de l'entreprise auprès des étudiants qui seront bientôt en recherche d'emploi. Le contact avec les étudiants doit idéalement être fait dès les débuts de leur formation, et non pas à la fin.
- Les Carrefours Jeunesses Emploi et Place aux jeunes en région : Des organismes qui touchent les jeunes de 18 à 35 ans où la publication d'offres d'emploi est gratuite (https ://placeauxjeunes.qc.ca/)
- Différents autres sites où il est possible d'afficher gratuitement :
	- <https://www.sitedemploi.com/>
	- [https://www.quebec.ca/emploi/offres-d-emploi/offres-d-emploi-disponibles/quebec](https://www.quebec.ca/emploi/offres-d-emploi/offres-d-emploi-disponibles)  [emploi-service-offres-emploi-en-ligne ?utm\\_source=all&utm\\_medium=all&utm\\_campaign=](https://www.quebec.ca/emploi/offres-d-emploi/offres-d-emploi-disponibles)  [MTESS\\_quebecemploi](https://www.quebec.ca/emploi/offres-d-emploi/offres-d-emploi-disponibles)
- **• Sites spécialisés avec frais :**
	- [www.createursdimpact.com](http://www.createursdimpact.com/emplois/)
	- [www.emploisspecialises.com](https://www.emploisspecialises.com/)
	- [www.espresso-jobs.com](https://www.espresso-jobs.com/)
	- [www.grenier.qc.ca](https://www.grenier.qc.ca/)
	- www[.infopressejobs.com](https://infopressejobs.com/)
	- [www.isarta.com](https://www.isarta.com/)
	- [www.neuvoo.ca/fr](https://ca.talent.com/fr)
	- [www.emplois.ca](https://www.emplois.ca/)
	- [www.emploiete.ca](https://www.emploiete.ca/)
	- [www.jobmire.com](https://www.jobmire.com/)
	- [www.indeed.com](https://ca.indeed.com/?r=us)
	- [www.jobillico.com](https://www.jobillico.com/fr)

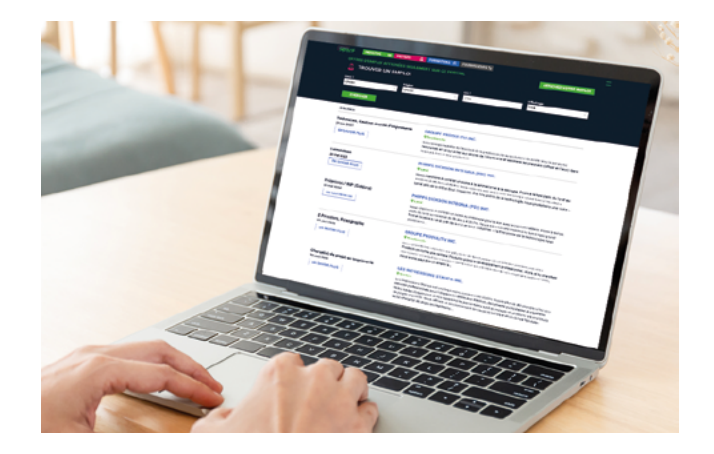